# **baixar blaze and the monster machines**

- 1. baixar blaze and the monster machines
- 2. baixar blaze and the monster machines :palpites certos de hoje
- 3. baixar blaze and the monster machines :7games baixar esporte br

## **baixar blaze and the monster machines**

#### Resumo:

**baixar blaze and the monster machines : Inscreva-se em condlight.com.br para uma experiência de apostas única! Ganhe um bônus exclusivo e mergulhe na emoção dos jogos de cassino!** 

contente:

Você está procurando uma maneira de baixar o aplicativo apostas? Não procure mais! Neste artigo, vamos guiá-lo através do processo para fazer download da aplicação mágica e responder a algumas perguntas frequentes. Continue lendo Para saber Mais Passo 1: Encontre o aplicativo.

O primeiro passo para baixar o aplicativo de apostas é encontrá-lo. Você pode procurar pelo app na loja do seu dispositivo móvel ou em baixar blaze and the monster machines um mecanismo da busca basta digitar "aplicativo"ou no nome que você deseja fazer download, e deve ver A página dele; clique aqui pra abrir baixar blaze and the monster machines conta! Passo 2: Verificar a compatibilidade.

Antes de baixar o aplicativo, você precisa verificar se ele é compatível com seu dispositivo. Procure a seção "Compatibilidade" ou "Requisitos" na página doapp S> Certifique-se que este atende aos requisitos da sistema como versão para sistemas operacionais e memória; Se for um aparelho compatíveis pode passar à próxima etapa:

[site brabet cadastro](https://www.dimen.com.br/site-brabet-cadastro-2024-06-29-id-43663.html)

## **baixar blaze and the monster machines**

O aplicativo da Blaze é uma ferramenta essencial para qualquer pessoa que queira jogar e ganhar dinheiro em baixar blaze and the monster machines jogos de casino online. Com uma variedade de opções de jogos e uma plataforma intuitiva, o aplicativo é uma excelente opção para você se conectar com a baixar blaze and the monster machines paixão por apostas esportivas e jogos de cassino.

#### **baixar blaze and the monster machines**

Você pode usar o aplicativo da Blaze a qualquer hora e em baixar blaze and the monster machines qualquer lugar. Seja na fila do supermercado, esperando pelo ônibus ou mesmo em baixar blaze and the monster machines baixar blaze and the monster machines cama, o aplicativo pode ser usado em baixar blaze and the monster machines qualquer momento e em baixar blaze and the monster machines qualquer lugar, desde que você tenha baixar blaze and the monster machines conexão com a internet.

#### **O que posso fazer com o aplicativo da Blaze?**

Com o aplicativo da Blaze, você pode fazer apostas esportivas, jogar jogos de cassino online,

participar de torneios e muito mais. Existem opções para todos os gostos e preferências, então é fácil encontrar algo que se encaixe no seu estilo.

## **Quais são as consequências de usar o aplicativo da Blaze?**

Usar o aplicativo da Blaze pode trazer benefícios como emoção, excitação e oportunidades de ganhar dinheiro. No entanto, é importante lembrar que as apostas devem ser feitas de forma responsável e em baixar blaze and the monster machines conformidade com as leis locais. Nunca seja vítima de excesso e só aposto o que você pode se dar ao luxo de perder.

## **O que devo fazer depois?**

Após baixar e instalar o aplicativo da Blaze, tudo o que resta a ser feito é se registrar para uma conta e começar a jogar. Certifique-se de fornecer informações precisas durante o processo de registro e leia e entenda todos os termos e condições.

#### **Respostas frequentes:**

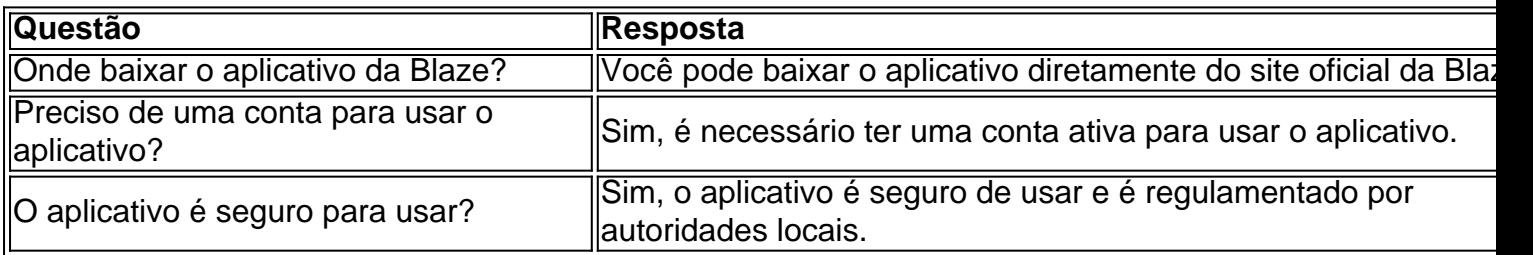

# **baixar blaze and the monster machines :palpites certos de hoje**

É uma das primeiras operadoras de jogos do azar online, e baixar blaze and the monster machines aplicação é muito popular entre os jogadores. Se você quer jogar um jogo da Betsson este artigo vai te ajudar o empreendedor como fazê-lo

Passo 1: Acesse o Site Oficial da Betsson

Paraixar aplicação da Betsson, você precisará acesso o site oficial de empresa. Acesse ou localize e localização do botão baIXADA DO aplicadodor Geralmente bota está localizado na página em baixar blaze and the monster machines bem-vindo Ou uma vez que a folha separada às aplicações disponíveis

Passo 2: Escolha a Plataforma

Acessar o site da Betsson, você vê uma oportunidade para aprender a plataforma que deseja baixo ou acessório. Uma aposta positiva aplicativos e Android iOS entre escolas à placa Que melhor atende às suas necessidades

/ X. William Hill Racing on X: "BCATHY30 Hi, studiowilliamhill.co.uk é o endereço de ail." / x. Will Hill Corrida em baixar blaze and the monster machines X ". NBCATHy30 Oi, estúdio... twitter :

ing. status Como baixar os aplicativos William Hills 1 Vá para a App Store/Google Play tore. 2 Selecione Instalar/Get. 3

## **baixar blaze and the monster machines :7games baixar esporte br**

Apoio The Guardian

O Guardian é editorialmente independente. E queremos manter o nosso jornalismo aberto e acessível a todos, mas precisamos 8 cada vez mais dos nossos leitores para financiarmos os trabalhos que desenvolvemos Apoio The Guardian

Author: condlight.com.br Subject: baixar blaze and the monster machines Keywords: baixar blaze and the monster machines Update: 2024/6/29 5:20:54